Name Anleitung FollowMe HFTM Gerät Autor Simon Marti Version 1.0

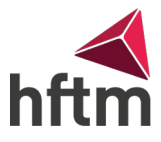

## **Aktualisierung Drucker FollowMe mit Gerät der HFTM**

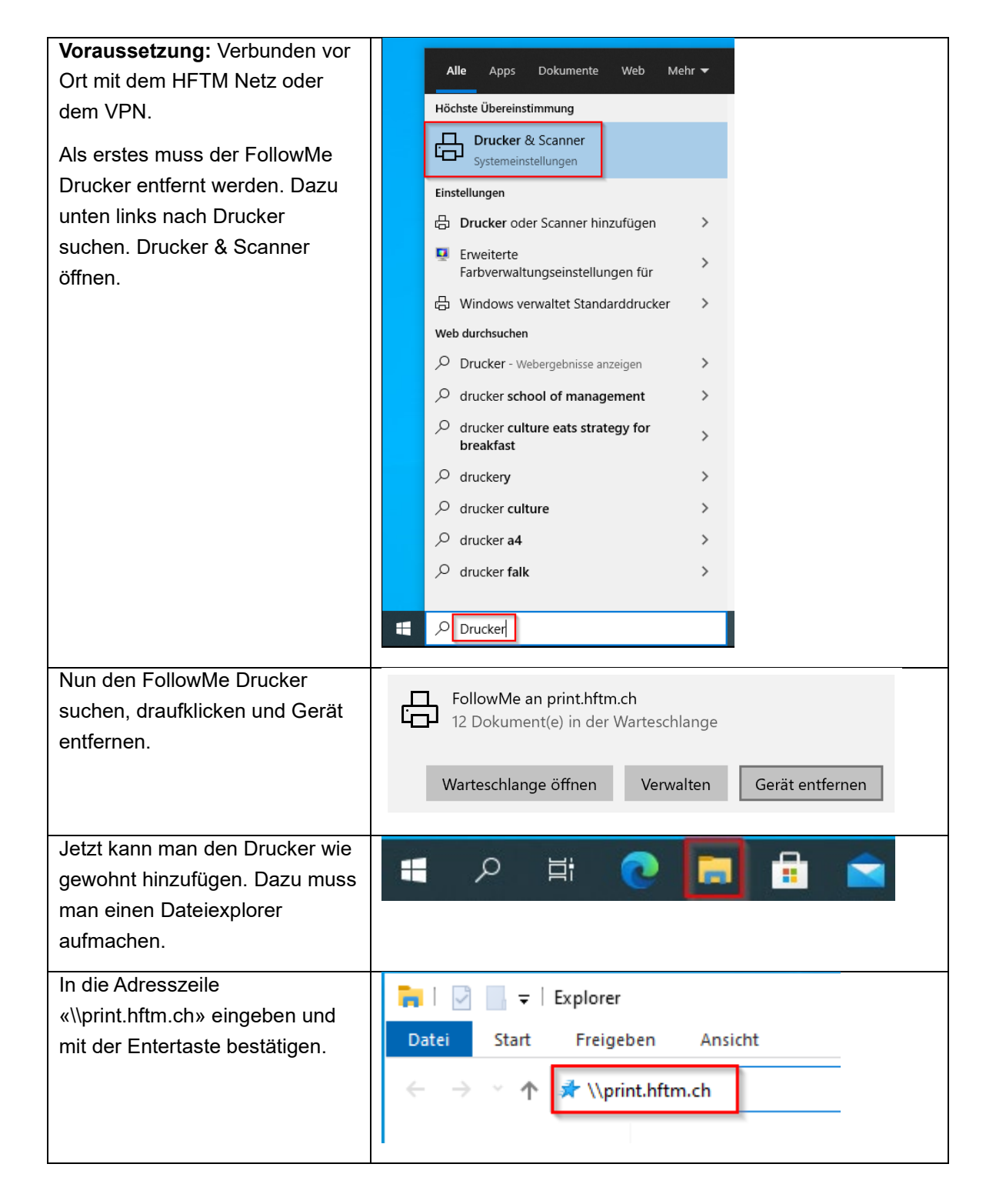

Name Anleitung FollowMe HFTM Gerät Autor Simon Marti Version 1.0

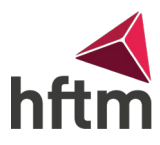

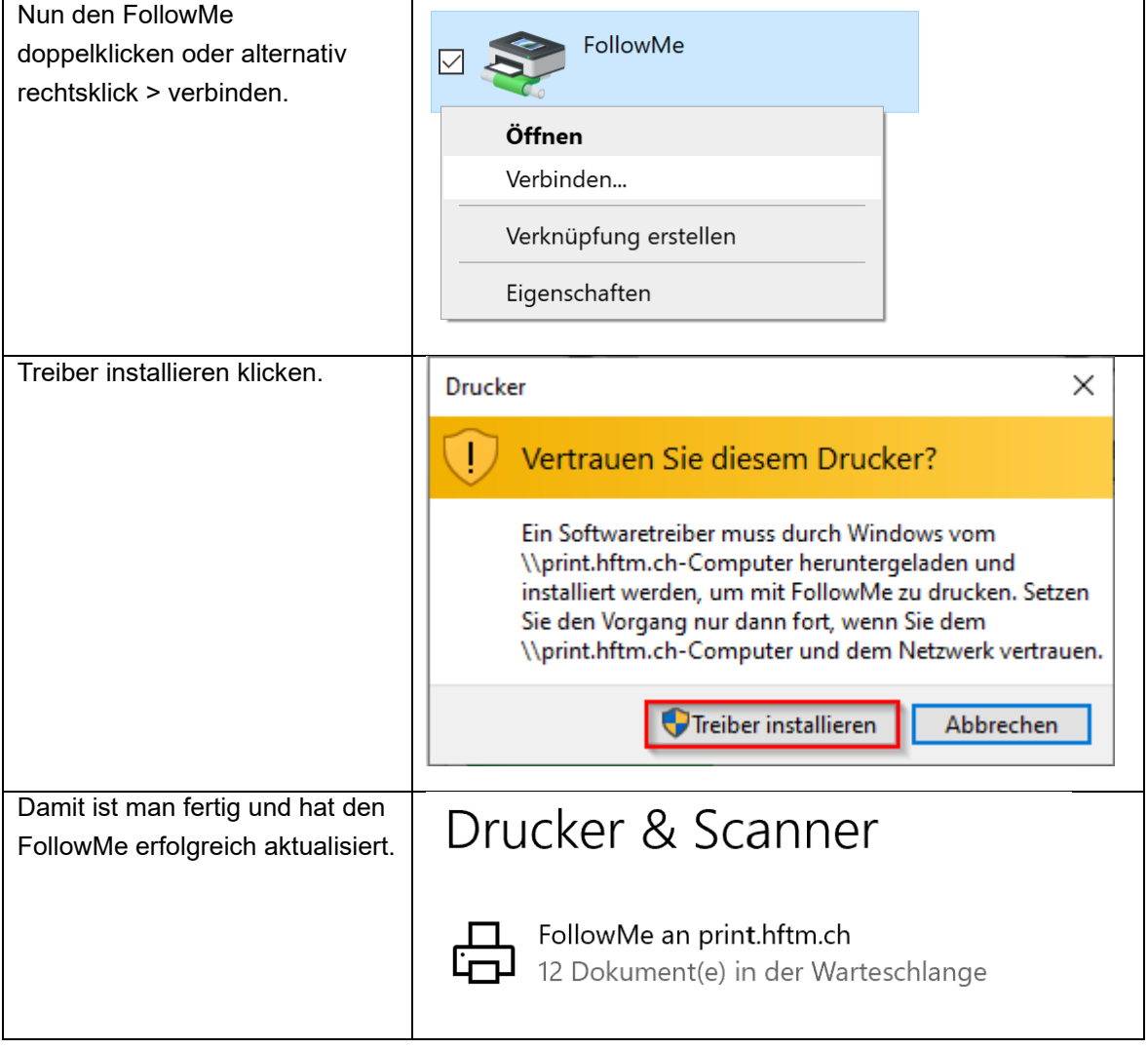